## **ISTRUZIONI PER COMPILARE L'INDAGINE SULL'OPINIONE DEI DOTTORANDI ISCRITTI ALL'ULTIMO ANNO**

Per procedere alla compilazione del questionario è necessario collegarsi all'indirizzo http://studiare.unife.it e accedere alla propria area riservata studente, cliccando su **Login** e utilizzando username e password della posta elettronica studenti (di solito **nome.cognome**). N.B.: Sono le stesse credenziali usate anche per il pagamento delle tasse di iscrizione e per la stampa dei certificati.

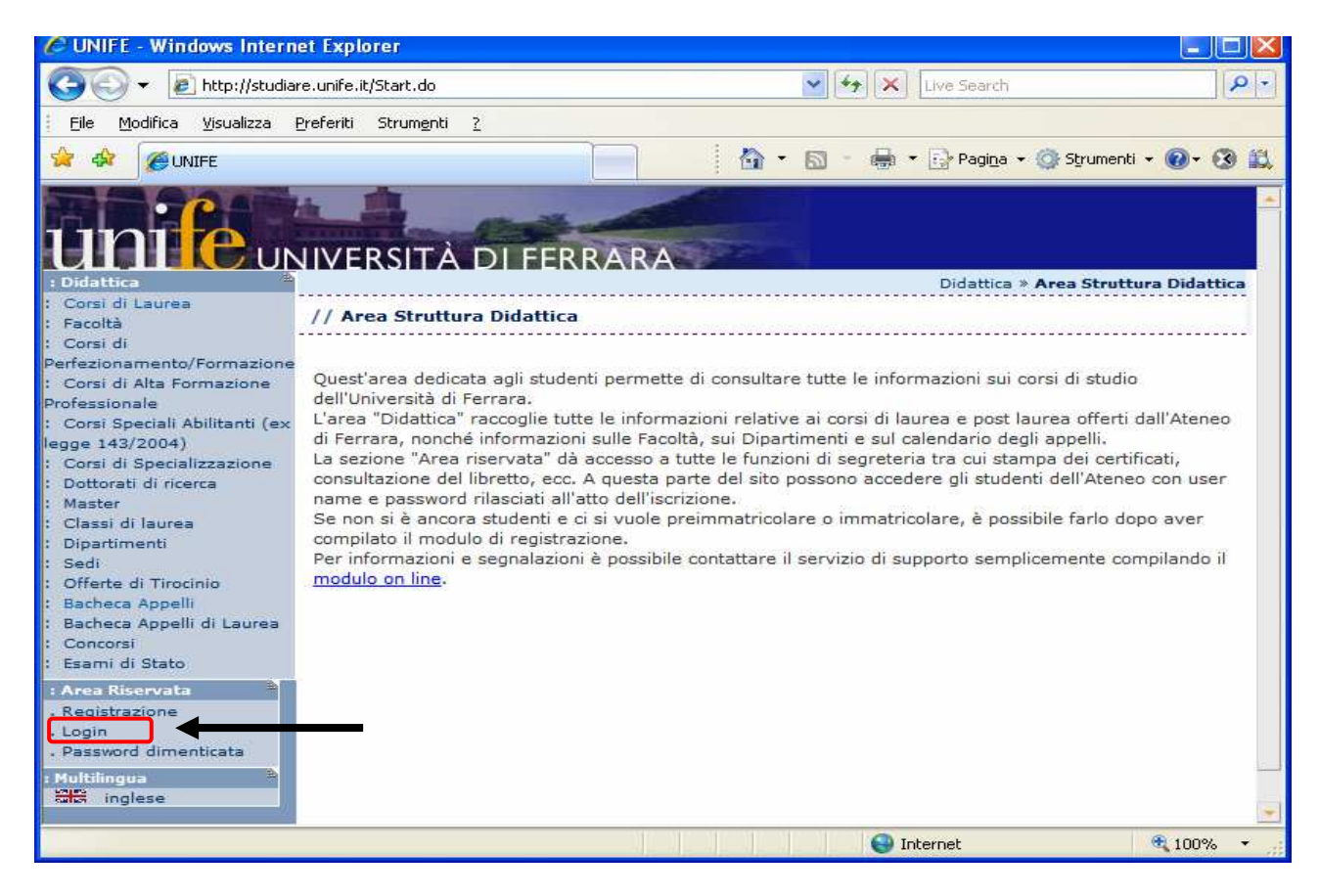

Una volta effettuato il login, cliccare sul link **Conseguimento Titolo** del menu Area Studente e poi sul link **Questionario per i dottorandi**.

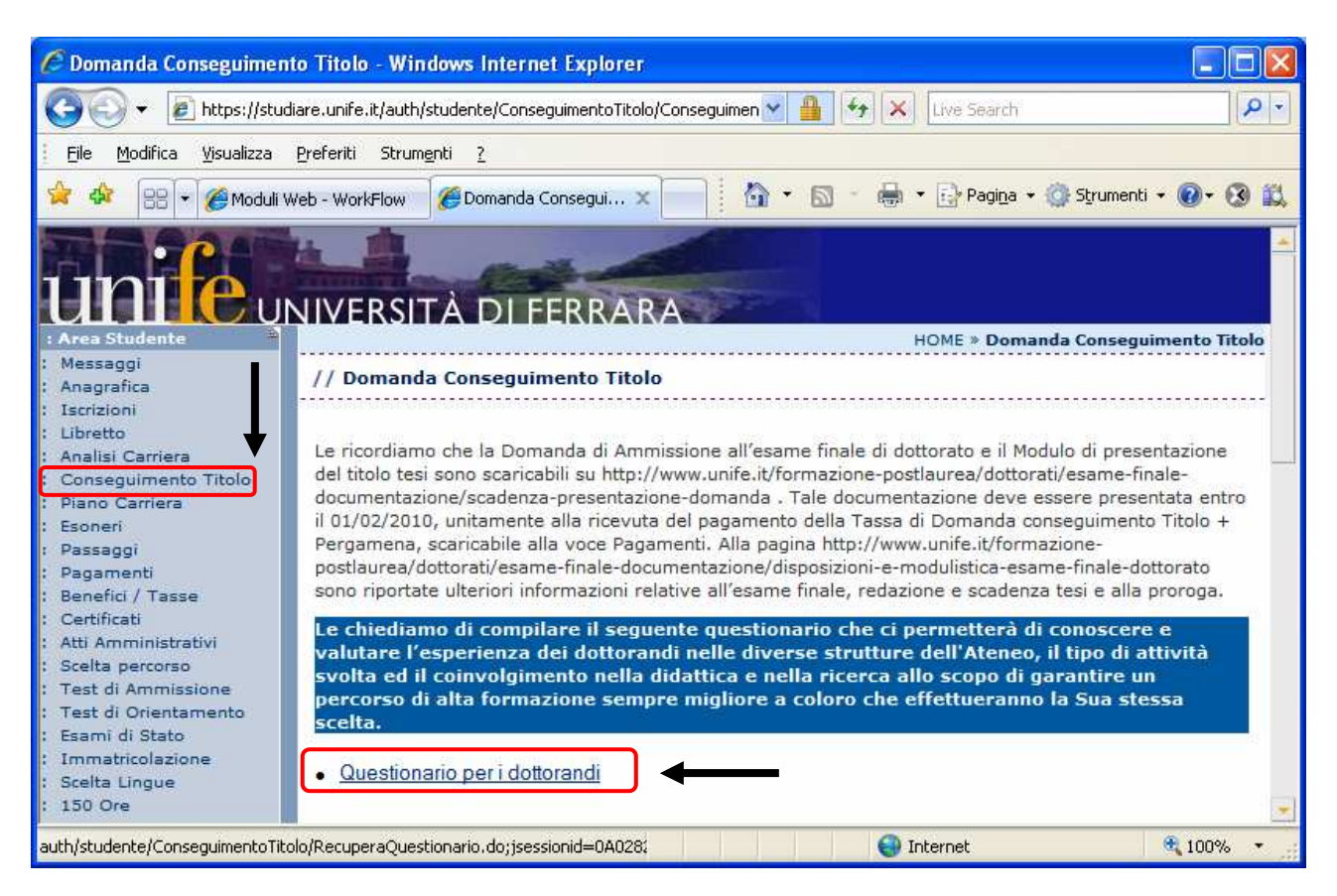

## A questo punto cliccare sul link **INDAGINE SULL'OPINIONE DEI DOTTORANDI**.

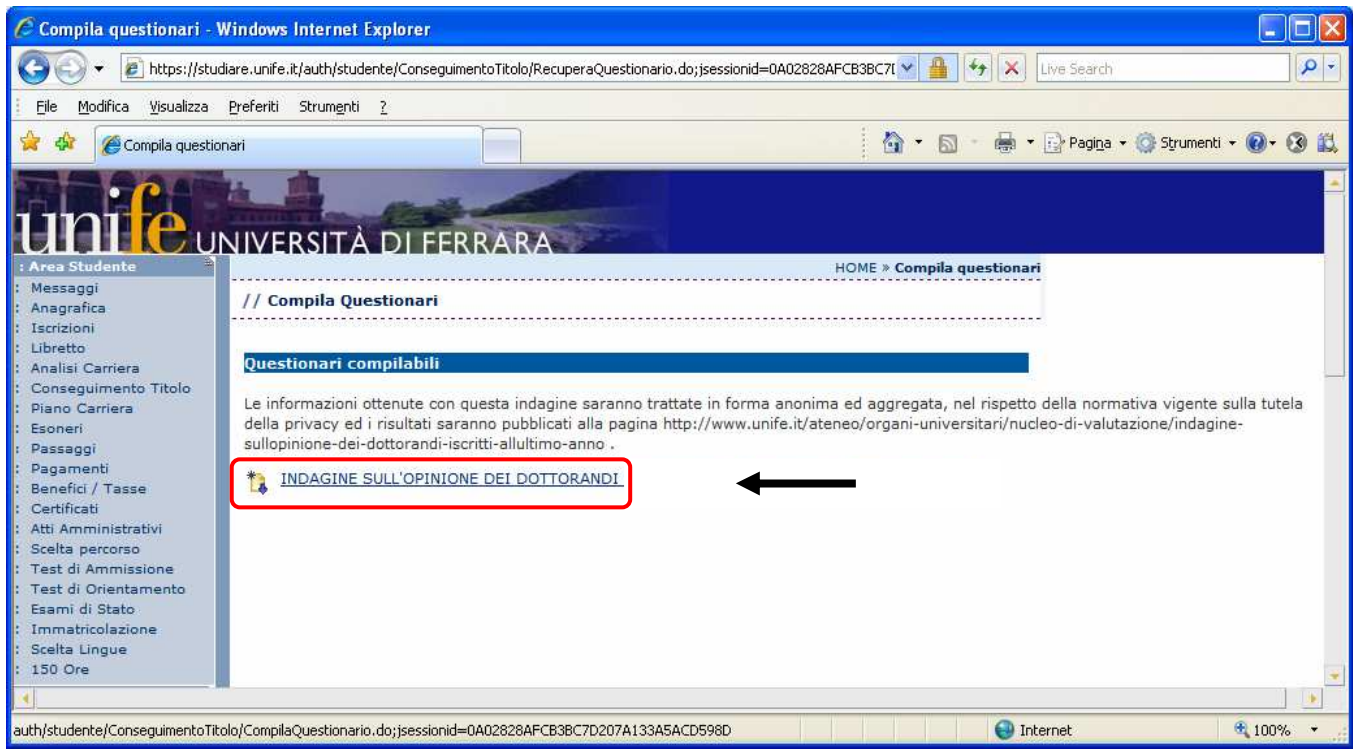

Da qui procedere alla compilazione del questionario rispondendo a **tutte le domande** proposte nelle varie pagine.

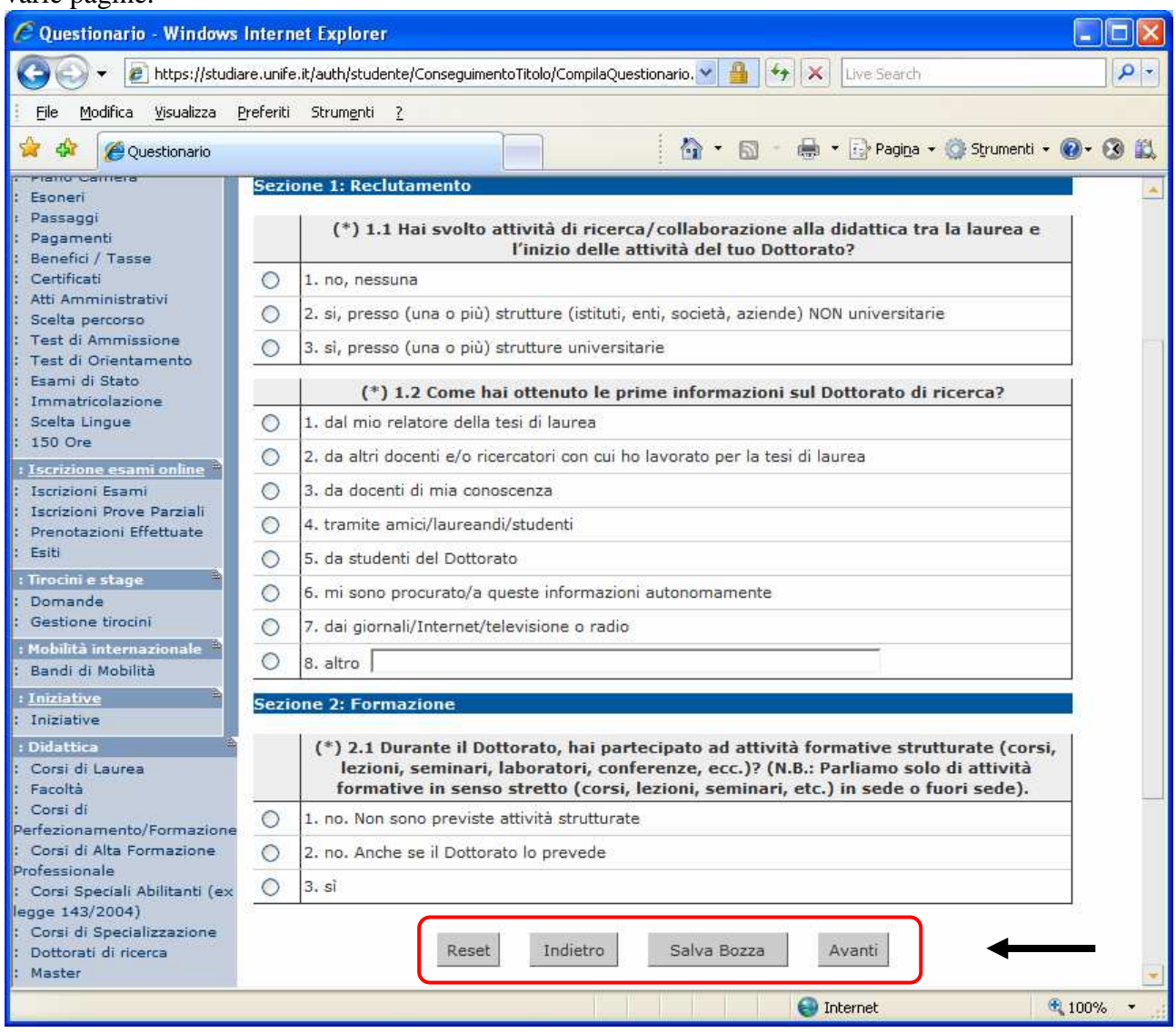

Dopo aver risposto a tutte le domande della pagina è possibile:

- Cliccare su **Avanti** per passare alla pagina successiva o alla pagina di Riepilogo se si trattava dell'ultima domanda;
- Cliccare su **Indietro** per tornare alla pagina precedente ed effettuare delle modifiche;
- Cliccare su **Salva Bozza** per interrompere la compilazione salvando le risposte date fino a quel momento e accedere alla pagina di riepilogo;
- Cliccare su **Reset** per annullare l'ultima operazione (ad esempio l'ultima risposta selezionata).

Nella pagina di riepilogo, come spiegato nel riquadro blu della pagina stessa, è possibile:

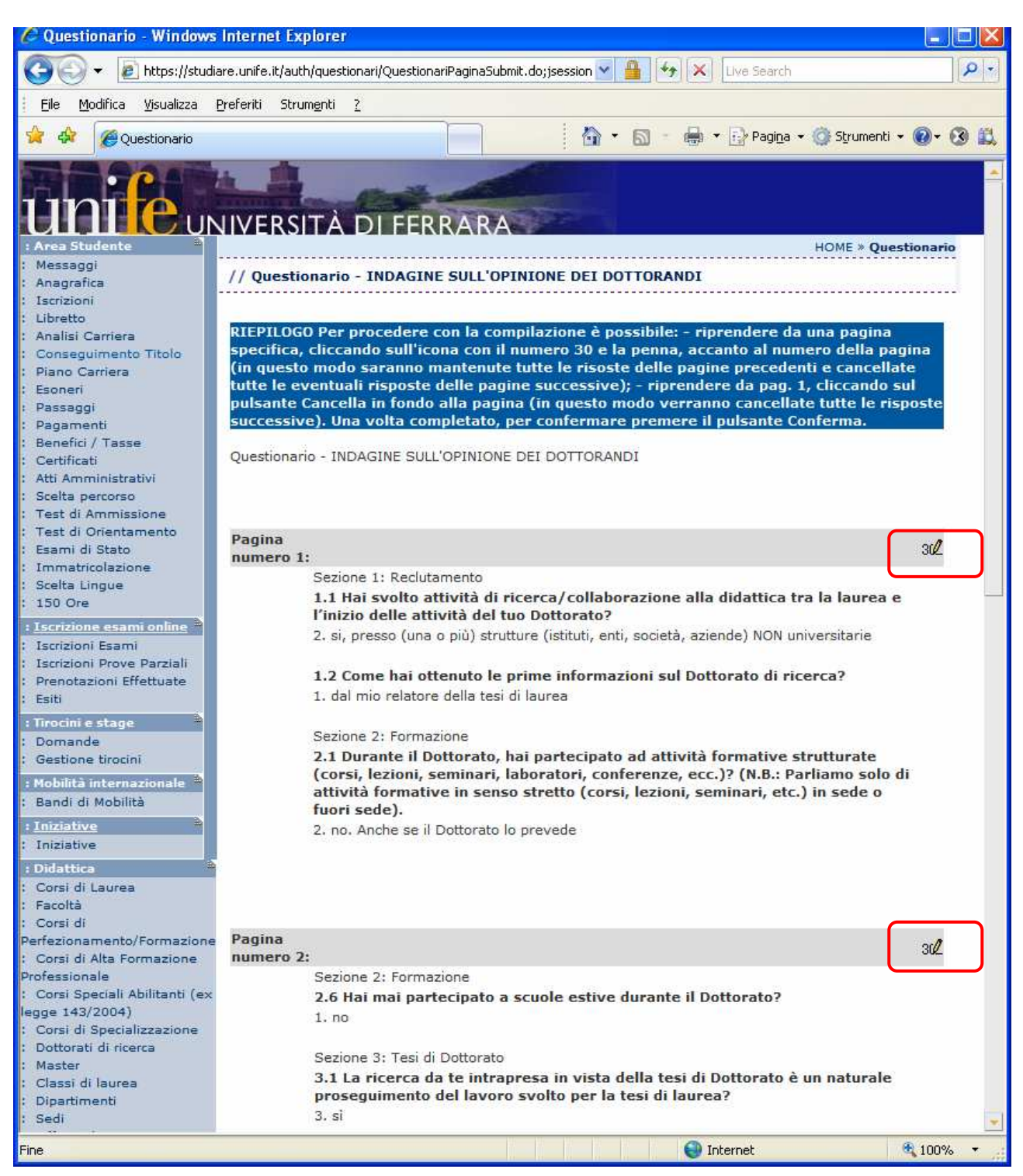

- Riprendere la compilazione del questionario da una pagina specifica cliccando sull'icona con il numero 30 e la penna (**Riprendi da qui**) posta accanto al numero della Pagina (in questo modo saranno mantenute tutte le risposte delle pagine precedenti e cancellate tutte le eventuali risposte delle pagine successive);
- riprendere da pag. 1, cliccando sul pulsante **Cancella** in fondo alla pagina (in questo modo verranno cancellate tutte le risposte successive)

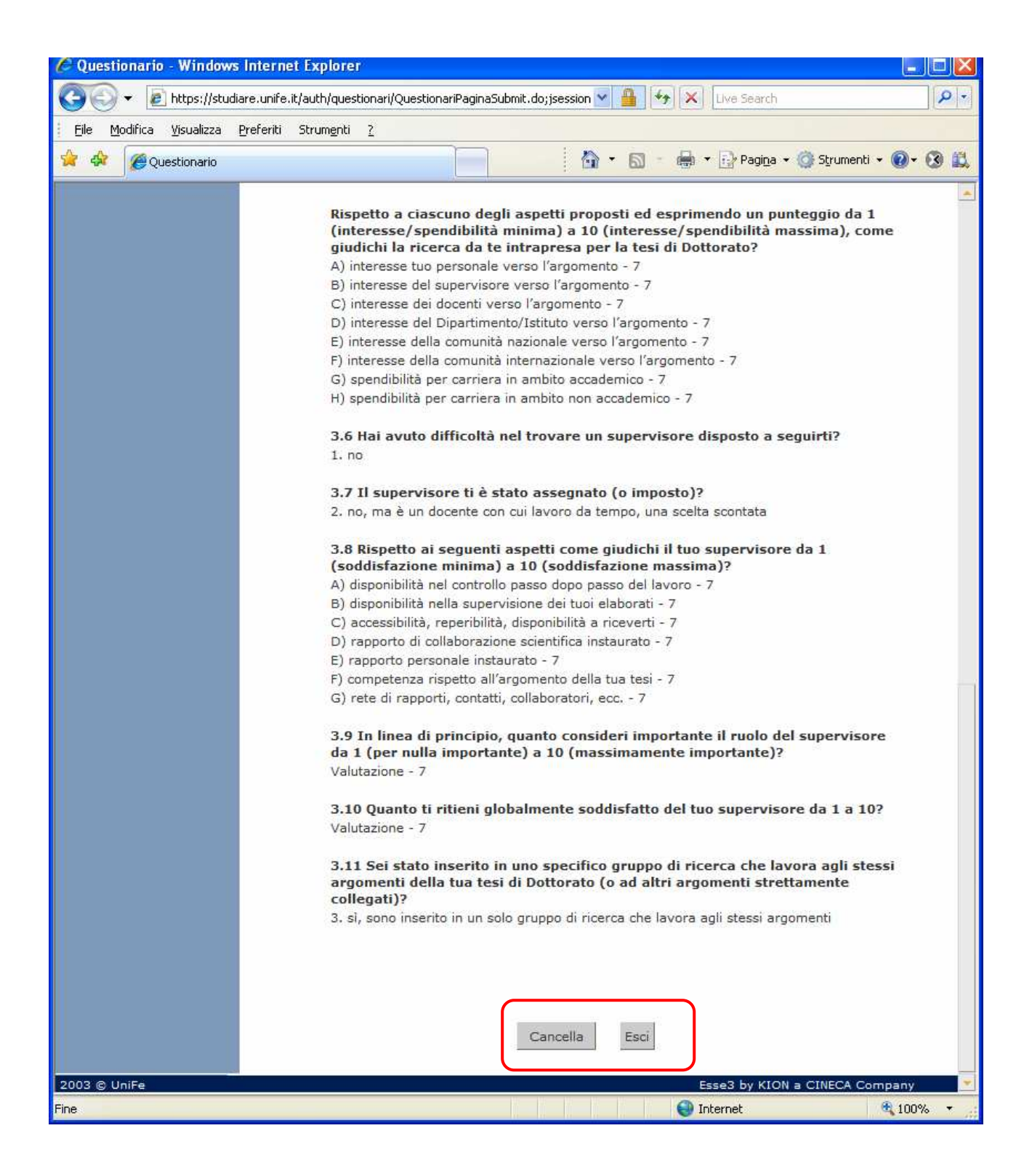

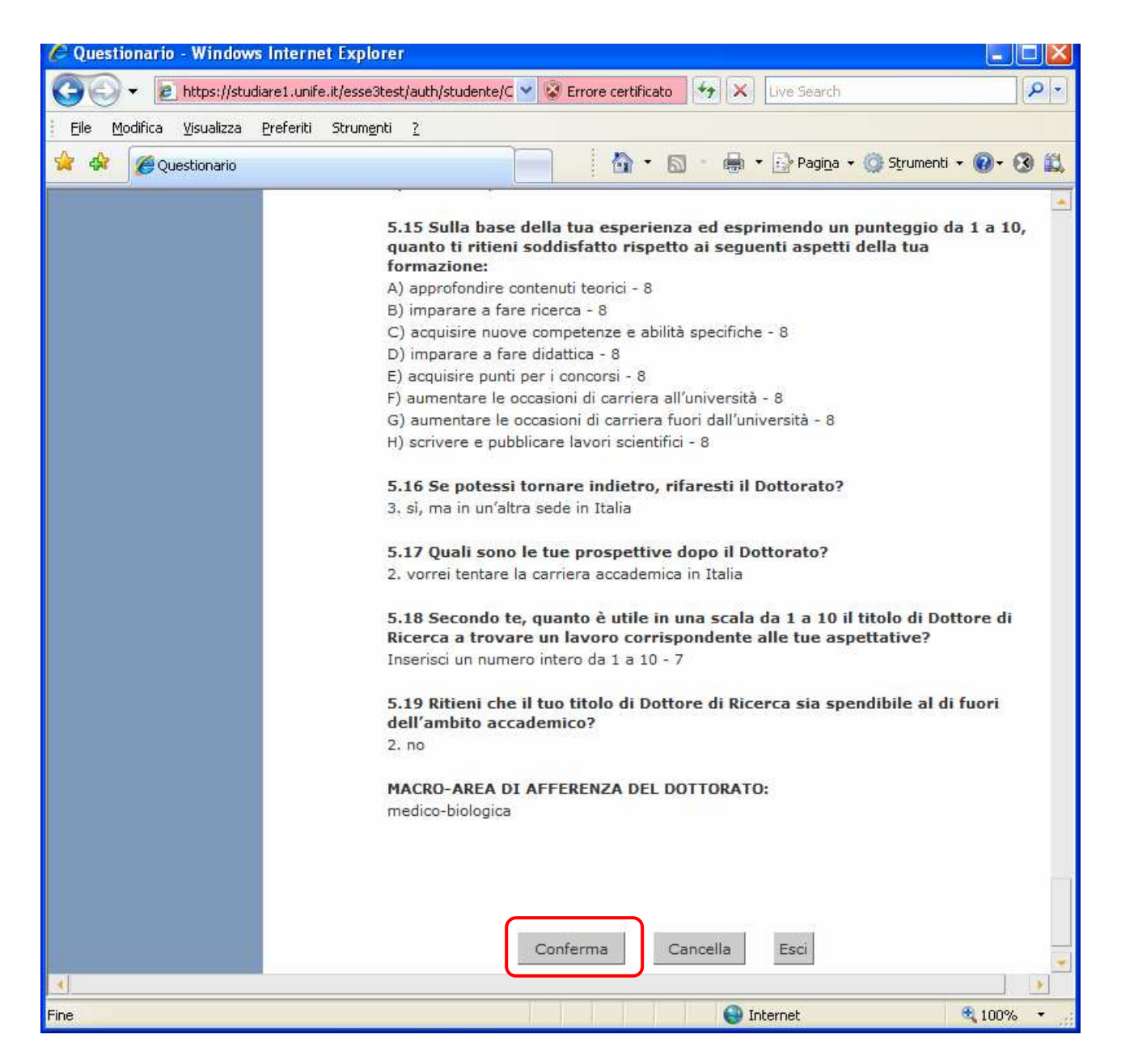

• nel caso siano già state compilate tutte le pagine, cliccare su **Conferma** per confermare le risposte e terminare il lavoro.